### **E02AFF – NAG Fortran Library Routine Document**

**Note.** Before using this routine, please read the Users' Note for your implementation to check the interpretation of bold italicised terms and other implementation-dependent details.

## **1 Purpose**

E02AFF computes the coefficients of a polynomial, in its Chebyshev-series form, which interpolates (passes exactly through) data at a special set of points. Least-squares polynomial approximations can also be obtained.

# **2 Specification**

SUBROUTINE E02AFF(NPLUS1, F, A, IFAIL) INTEGER NPLUS1, IFAIL *real* F(NPLUS1), A(NPLUS1)

# **3 Description**

This routine computes the coefficients  $a_j$ , for  $j = 1, 2, \ldots, n + 1$ , in the Chebyshev-series

$$
\frac{1}{2}a_1T_0(\bar{x}) + a_2T_1(\bar{x}) + a_3T_2(\bar{x}) + \dots + a_{n+1}T_n(\bar{x}),
$$

which interpolates the data  $f_r$  at the points

$$
\bar{x}_r = \cos((r-1)\pi/n), \quad r = 1, 2, ..., n+1.
$$

Here  $T_i(\bar{x})$  denotes the Chebyshev polynomial of the first kind of degree j with argument  $\bar{x}$ . The use of these points minimizes the risk of unwanted fluctuations in the polynomial and is recommended when the data abscissae can be chosen by the user, e.g., when the data is given as a graph. For further advantages of this choice of points, see Clenshaw [2].

In terms of the user's original variables, x say, the values of x at which the data  $f<sub>r</sub>$  are to be provided are

$$
x_r = \frac{1}{2}(x_{\text{max}} - x_{\text{min}})\cos(\pi(r-1)/n) + \frac{1}{2}(x_{\text{max}} + x_{\text{min}}), \ r = 1, 2, \dots, n+1
$$

where  $x_{\text{max}}$  and  $x_{\text{min}}$  are respectively the upper and lower ends of the range of x over which the user wishes to interpolate.

Truncation of the resulting series after the term involving  $a_{i+1}$ , say, yields a least-squares approximation to the data. This approximation,  $p(\bar{x})$ , say, is the polynomial of degree i which minimizes

$$
\frac{1}{2}\epsilon_1^2 + \epsilon_2^2 + \epsilon_3^2 + \ldots + \epsilon_n^2 + \frac{1}{2}\epsilon_{n+1}^2,
$$

where the residual  $\epsilon_r = p(\bar{x}_r) - f_r$ , for  $r = 1, 2, ..., n + 1$ .

The method employed is based on the application of the three-term recurrence relation due to Clenshaw [1] for the evaluation of the defining expression for the Chebyshev coefficients (see, for example, Clenshaw [2]). The modifications to this recurrence relation suggested by Reinsch and Gentleman (see [5]) are used to give greater numerical stability.

For further details of the algorithm and its use see Cox [3] and [4].

Subsequent evaluation of the computed polynomial, perhaps truncated after an appropriate number of terms, should be carried out using E02AEF.

## **4 References**

**[1]** Clenshaw C W (1955)A note on the summation of Chebyshev series Math. Tables Aids Comput. **9** 118–120

- **[2]** Clenshaw C W (1962) Mathematical tables Chebyshev Series for Mathematical Functions HMSO
- **[3]** Cox M G (1974) A data-fitting package for the non-specialist user Software for Numerical Mathematics (ed D J Evans) Academic Press
- **[4]** Cox M G and Hayes J G (1973) Curve fitting: A guide and suite of algorithms for the non-specialist user NPL Report NAC 26 National Physical Laboratory
- [5] Gentleman W M (1969) An error analysis of Goertzel's (Watt's) method for computing Fourier coefficients Comput. J. **12** 160–165

# **5 Parameters**

**1:** NPLUS1 — INTEGER Input

On entry: the number  $n + 1$  of data points (one greater than the degree n of the interpolating polynomial).

 $Constant: NPLUS1 > 2.$ 

**2:** F(NPLUS1)— *real* array Input

On entry: for  $r = 1, 2, ..., n+1$ ,  $F(r)$  must contain  $f_r$ , the value of the dependent variable (ordinate) corresponding to the value

$$
\bar{x}_r = \cos\left(\pi(r-1)/n\right)
$$

of the independent variable (abscissa)  $\bar{x}$ , or equivalently to the value

$$
x(r) = \frac{1}{2}(x_{\text{max}} - x_{\text{min}})\cos(\pi(r - 1)/n) + \frac{1}{2}(x_{\text{max}} + x_{\text{min}})
$$

of the user's original variable x. Here  $x_{\text{max}}$  and  $x_{\text{min}}$  are respectively the upper and lower ends of the range over which the user wishes to interpolate.

**3:** A(NPLUS1)— *real* array Output

On exit:  $A(j)$  is the coefficient  $a_j$  in the interpolating polynomial, for  $j = 1, 2, \ldots, n + 1$ .

```
4: IFAIL — INTEGER Input/Output
```
On entry: IFAIL must be set to  $0, -1$  or 1. For users not familiar with this parameter (described in Chapter  $P(01)$  the recommended value is 0.

On exit: IFAIL = 0 unless the routine detects an error (see Section 6).

# **6 Error Indicators and Warnings**

Errors detected by the routine:

 $IFAIL = 1$ 

On entry,  $NPLUS1 < 2$ .

# **7 Accuracy**

The rounding errors committed are such that the computed coefficients are exact for a slightly perturbed set of ordinates  $f_r + \delta f_r$ . The ratio of the sum of the absolute values of the  $\delta f_r$  to the sum of the absolute values of the  $f_r$  is less than a small multiple of  $(n + 1)\epsilon$ , where  $\epsilon$  is the **machine precision**.

# **8 Further Comments**

The time taken by the routine is approximately proportional to  $(n + 1)^2 + 30$ .

For choice of degree when using the routine for least-squares approximation, see Section 3.2 of the Chapter Introduction.

## **9 Example**

Determine the Chebyshev coefficients of the polynomial which interpolates the data  $\bar{x}_r$ , f<sub>r</sub>, for  $r =$  $1, 2, \ldots, 11$ , where  $\bar{x}_r = \cos(\pi \times (r-1)/10)$  and  $f_r = e^{\bar{x}_r}$ . Evaluate, for comparison with the values of  $f_r$ , the resulting Chebyshev series at  $\bar{x}_r$ , for  $r = 1, 2, \ldots, 11$ .

The example program supplied is written in a general form that will enable polynomial interpolations of arbitrary data at the cosine points  $\cos(\pi \times (r-1)/n)$ , for  $r=1,2,\ldots,n+1$  to be obtained for any  $n$  (= NPLUS1 – 1). Note that E02AEF is used to evaluate the interpolating polynomial. The program is self-starting in that any number of data sets can be supplied.

### **9.1 Program Text**

**Note.** The listing of the example program presented below uses bold italicised terms to denote precision-dependent details. Please read the Users' Note for your implementation to check the interpretation of these terms. As explained in the Essential Introduction to this manual, the results produced may not be identical for all implementations.

```
E02AFF Example Program Text
* Mark 14 Revised. NAG Copyright 1989.
     .. Parameters ..
     INTEGER NMAX, NP1MAX
     PARAMETER (NMAX=199,NP1MAX=NMAX+1)
     INTEGER NIN, NOUT
     PARAMETER (NIN=5, NOUT=6)
     .. Local Scalars ..
     real FIT, PI, PIBY2N
     INTEGER I, IFAIL, J, N, R
     .. Local Arrays ..
     real AN(NP1MAX), F(NP1MAX), XCAP(NP1MAX)
     .. External Functions ..
     real X01AAF
     EXTERNAL X01AAF
     .. External Subroutines ..
     EXTERNAL E02AEF, E02AFF
     .. Intrinsic Functions ..
     INTRINSIC real, SIN
     .. Executable Statements ..
     WRITE (NOUT,*) 'EO2AFF Example Program Results'
     Skip heading in data file
     READ (NIN,*)
     PI = X01AAF(PI)20 READ (NIN,*,END=80) N
     IF (N.GT.0 .AND. N.LE.NMAX) THEN
        PIBY2N = 0.5e0*PI/real(N)
        READ (NIN, *) (F(R), R=1, N+1)DO 40 R = 1, N + 1
          I = R - 1*
* The following method of evaluating XCAP = cos(PI*I/N)
          ensures that the computed value has a small relative error
          and, moreover, is bounded in modulus by unity for all
          I = 0, 1, \ldots, N. (It is assumed that the sine routine
          produces a result with a small relative error for values
          of the argument between -PI/4 and PI/4).
*
          IF (4*I.LE.N) THEN
             XCAP(I+1) = 1.0e0 - 2.0e0*SIM(PIBY2N*I)*2ELSE IF (4*I.GT.3*N) THEN
             XCAP(I+1) = 2.0e0*SIN(PIBY2N*(N-I))**2 - 1.0e0
          ELSE
```

```
XCAP(I+1) = SIN(PIBY2N*(N-2*I))END IF
   40 CONTINUE
        IFAIL = 0
*
        CALL E02AFF(N+1,F,AN,IFAIL)
*
        WRITE (NOUT,*)
        WRITE (NOUT,*) ' Chebyshev'
        WRITE (NOUT,*) ' J coefficient A(J)'
        WRITE (NOUT,99998) (J,AN(J),J=1,N+1)
        WRITE (NOUT, *)<br>WRITE (NOUT, *) 'R
                               Abscissa Ordinate Fit'
        DO 60 R = 1, N + 1
            IFAIL = 0
*
            CALL E02AEF(N+1,AN,XCAP(R),FIT,IFAIL)
*
            WRITE (NOUT,99999) R, XCAP(R), F(R), FIT
  60 CONTINUE
        GO TO 20
     END IF
  80 STOP
*
99999 FORMAT (1X,I3,3F11.4)
99998 FORMAT (1X,I3,F14.7)
     END
```
### **9.2 Program Data**

E02AFF Example Program Data 10 2.7182 2.5884 2.2456 1.7999 1.3620 1.0000 0.7341 0.5555 0.4452 0.3863 0.3678

### **9.3 Program Results**

E02AFF Example Program Results

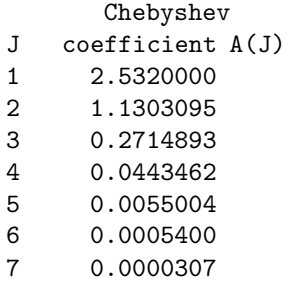

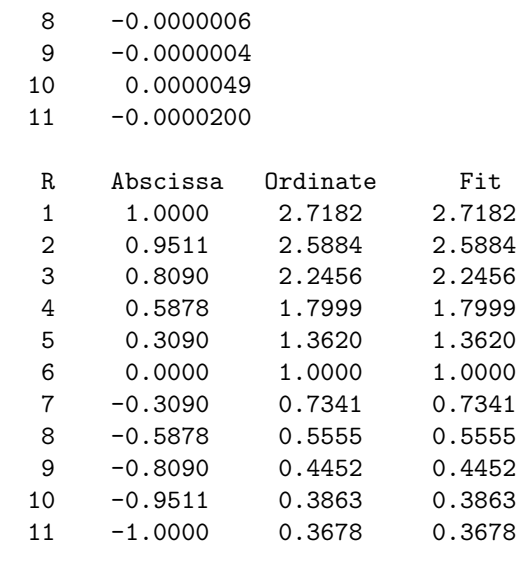